## Abandoned Cart | Magento Abandoned Orders Extension by FME

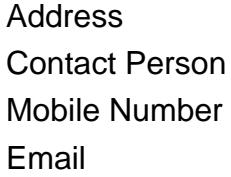

{value\_address} {value\_contact\_person} {value\_mobile\_number} {value\_email}

FME Abandoned Cart is an intelligent Magento extension which tracks all abandoned entries and give you a complete insight regarding cart abandonment. With the help of this Magento Abandoned Orders extension, you can follow up with the customers who added products to their shopping cart but did not buy. You can configure automatic reminder emails in order to recover the abandoned carts. You can include restore link, rich media files and discount coupons in reminder emails.

For more details, please visit [https://scripts.goclixy.com/abandoned-cart-magento-abandoned-orders](https://scripts.goclixy.com/abandoned-cart-magento-abandoned-orders-extension-by-fme-10359)[extension-by-fme-10359](https://scripts.goclixy.com/abandoned-cart-magento-abandoned-orders-extension-by-fme-10359)